<span id="page-0-0"></span>Zad. 4. Rozkład LU macierzy kwadratowej z częściowym wyborem elementu głównego

e-mail: andrzej.kedziorski@fizyka.umk.pl tel.: 56611-3274 pokój: 485 http://www.fizyka.umk.pl/˜tecumseh/EDU/MNII/

## Zadanie 4

Napisz program dokonujacy rozkładu LU macierzy kwadratowej **A** za pomoca schematów zwartych Doolittle'a lub Crouta. Program pobiera z wejścia wymiar macierzy i macierz **A**. Zmodyfikuj program dokonujący rozkładu LU macierzy metodą Doolittle'a (albo Crouta) włączając częściowy wybór elementu głównego.

## Rozkład LU

- $\blacktriangleright$  **A** nieosobliwa macierz kwadratowa  $n \times n$  o elementach rzeczywistych
- **•** det  $A_k \neq 0$ , gdzie  $A_k$  macierz  $k \times k$  utworzona z k początkowych wierszy i kolumn macierzy **A**
- ▶ Rozkład **A** = **LU**, gdzie **L** macierz trójkątna dolna n × n, **U** macierz trójkątna górna  $n \times n$ , tzn.

$$
(\mathsf{L})_{ij} = \left\{ \begin{array}{ll} 0 & i < j \\ \ell_{ij} & i \geqslant j \end{array} \right. \qquad (\mathsf{U})_{ij} = \left\{ \begin{array}{ll} u_{ij} & i \leqslant j \\ 0 & i > j \end{array} \right.
$$

▶ Mamy n 2 równań na elementy macierzy **A**

$$
a_{ij} = \sum_{k=1}^n (L)_{ik}(U)_{kj} = \sum_{k=1}^r \ell_{ik} u_{kj},
$$

gdzie  $r = min(i, i)$ 

▶ Jeżeli  $\ell_{ii} = 1$  albo  $u_{ii} = 1$  dla  $i = 1, ..., n$ , to mamy w sumie do wyznaczenia  $n^2$ elementów macierzy **L** i **U**

### Schematy zwarte - metoda Doolittle'a

$$
\blacktriangleright
$$
 Zakładamy, że  $\ell_{ii} = 1$  dla  $i = 1, ..., n$ 

- **•** Wykonujemy  $k = 1, ..., n$  kroków; w k-tym kroku
	- 1. Wyznaczamy k-ty wiersz macierzy  $U$  ( $i \ge k$ )

$$
a_{kj} = \sum_{p=1}^k \ell_{kp} u_{pj} \quad \Rightarrow \quad u_{kj} = a_{kj} - \sum_{p=1}^{k-1} \ell_{kp} u_{pj} \quad j = k, k+1, ..., n
$$

2. Wyznaczamy k-tą kolumnę macierzy **L** (i *>* k)

$$
a_{ik} = \sum_{p=1}^k \ell_{ip} u_{pk} \quad \Rightarrow \quad \ell_{ik} = \left(a_{ik} - \sum_{p=1}^{k-1} \ell_{ip} u_{pk}\right) / u_{kk} \quad i = k+1, ..., n
$$

- ▶ W pierwszym kroku znamy *<sup>ℓ</sup>*<sup>11</sup> = 1, co pozwala najpierw wyznaczyć pierwszy wiersz macierzy **U**, a to z kolei pozwala wyznaczyć pierwszą kolumnę macierzy **L**
- **▶ W** k-tym kroku znamy  $\ell_{kk} = 1$ ,  $k 1$  początkowych wierszy macierzy **U** i  $k 1$ początkowych kolumn macierzy **L**, to pozwala najpierw wyznaczyć k-ty wiersz macierzy **U**, a to z kolei pozwala wyznaczyć k-tą kolumnę macierzy **L**

### Schematy zwarte - metoda Crouta

- $\blacktriangleright$  Zakładamy, że  $u_{ii} = 1$  dla  $i = 1, ..., n$
- **•** Wykonujemy  $k = 1, ..., n$  kroków; w k-tym kroku
	- 1. Wyznaczamy k-tą kolumnę macierzy  $\mathsf{L}$  ( $i \geq k$ )

$$
a_{ik} = \sum_{p=1}^{k} \ell_{ip} u_{pk} \quad \Rightarrow \quad \ell_{ik} = a_{ik} - \sum_{p=1}^{k-1} \ell_{ip} u_{pk} \quad i = k, k+1, ..., n
$$

2. Wyznaczamy k-ty wiersz macierzy **U** (j *>* k)

$$
a_{kj} = \sum_{p=1}^k \ell_{kp} u_{pj} \quad \Rightarrow \quad u_{kj} = \left(a_{kj} - \sum_{p=1}^{k-1} \ell_{kp} u_{pj}\right) / \ell_{kk} \quad j = k+1, ..., n
$$

- ▶ W pierwszym kroku znamy  $u_{11} = 1$ , co pozwala najpierw wyznaczyć pierwszą kolumnę macierzy **L**, a to z kolei pozwala wyznaczyć pierwszy wiersz macierzy **U**
- **▶ W** k-tym kroku znamy  $\ell_{kk} = 1$ ,  $k 1$  początkowych wierszy macierzy **U** i  $k 1$ początkowych kolumn macierzy **L**, to pozwala najpierw wyznaczyć k-tą kolumnę macierzy **L**, a to z kolei pozwala wyznaczyć k-ty wiersz macierzy **U**

## Do zrobienia

- 1. Wczytać z wejścia wymiar n macierzy **A** i elementy tej macierzy
- 2. Dokonać rozkładu LU macierzy **A** metodą Doolittle'a albo Crouta
- 3. Wypisać na wyjściu macierze trójkątne **L** i **U**
- 4. Sprawdzić, czy  $A = LU$
- 5. Porównać wyniki programu z wynikami z gotowych procedur (np. "lu" Matlaba)

Częściowy wybór elementu głównego - motywacje

▶ Dokonać rozkładu LU macierzy

$$
\mathbf{A}_1 = \left( \begin{array}{rrr} 1 & 1 & 1 \\ 2 & -2 & 2 \\ 3 & 3 & -3 \end{array} \right)
$$

▶ Zamieniamy wiersze w macierzy **A**<sup>1</sup>

$$
\mathbf{A}_2 = \left( \begin{array}{rrr} 1 & 1 & 1 \\ 3 & 3 & -3 \\ 2 & -2 & 2 \end{array} \right)
$$

Dokonać rozkładu LU tej macierzy

▶ Czy w obydwu przypadkach udało się dokonać rozkładu LU?

K ロ ▶ K 個 ▶ K 할 ▶ K 할 ▶ 이 할 → 이익 @

#### Częściowy wybór elementu głównego - metoda Doolittle'a

 $\blacktriangleright$  *k*-ty krok metody Doolittle'a

1. Wyznaczamy k-ty wiersz macierzy  $U$  ( $j \ge k$ )

$$
u_{kj} = a_{kj} - \sum_{p=1}^{k-1} \ell_{kp} u_{pj} \quad j = k, k+1, ..., n
$$

2. Wyznaczamy k-tą kolumnę macierzy **L** (i *>* k)

$$
\ell_{ik} = \left(a_{ik} - \sum_{p=1}^{k-1} \ell_{ip} u_{pk}\right) / u_{kk} \quad i = k+1, ..., n
$$

- Problemy:  $u_{kk} = 0$  lub  $|u_{kk}| \sim 0$  (np. "śmieci numeryczne")
- ▶ Wybór elementu głównego:
	- 1 wyznaczamy k-ty wiersz macierzy **U**
	- 1a przed wyznaczeniem k-tej kolumny macierzy **L** szukamy w k-tym wierszu macierzy **U** elementu o maksymalnej wartości bezwzględnej, tzn.

$$
\max_{j=k,\ldots,n}|u_{kj}|\Rightarrow u_{kj_{\max}}
$$

- 1b zamieniamy w macierzy **U** kolumny  $k$  i  $j_{\text{max}}$  (także w **A**)
- 2 wyznaczamy k-tą kolumnę macierzy **L**

#### Częściowy wybór elementu głównego - metoda Doolittle'a

- ▶ Uzyskujemy rozkład **A**′ = **LU**, gdzie **A**′ jest macierzą **A**, w której poprzestawialiśmy kolumny, a macierze **L** oraz **U** są odpowiednimi macierzami trójkątnymi
- ▶ Macierz **A**′ można przedstawić jako **A**′ = **AP**Tr , gdzie **P** jest macierzą permutacji (jest to macierz ortogonalna, czyli **P**™ = **P**−1)
- ▶ Rozkład macierzy **A** przyjmuje wtedy następującą postać

```
AP^{Tr} = LU \ \vdash PA = I IIP
```
- ▶ Pojedynczą zamianę kolumn i i j w macierzach **U** (oraz **A**) można przedstawić jako iloczyn macierzy **UP**ij (oraz **AP**ij ), gdzie macierz **P** ij jest macierzą jednostkową  $n \times n$ , w której zamieniono kolumny *i* z *j*
- ▶ W każdym kroku k = 1*, . . . ,* n − 1 metody Doolittle'a dokonujemy (co najwyżej) pojedynczej zamiany kolumn w macierzy **U** (oraz **A**), dlatego końcowy wynik możemy przedstawić w następujący sposób (zob. Dodatek)

$$
\mathbf{LUP}=\mathbf{LUP}_{n-1}\mathbf{P}_{n-2}...\mathbf{P}_{k}...\mathbf{P}_{2}\mathbf{P}_{1},
$$

gdzie **P**<sup>k</sup> jest macierzą pojedynczej zamiany kolumn wykonanej w k-tym kroku metody Doolittle'a <sup>1</sup>

<sup>1</sup>Macierz permutacji **P** można uzyskać zamieniając w kolejnych krokach odpowiednie wiersze macierzy, która na starcie byłą macierzą jednostkową. Zagadnienie to można jeszcze bardziej zoptymalizować reprezentując macierz **P** przez listę permutowanych indeksów...K ロ X K 레 X K 할 X K 할 X 및 할 X 이익(N

#### <span id="page-9-0"></span>Częściowy wybór elementu głównego - metoda Crouta

- $\blacktriangleright$  *k*-ty krok metody Crouta
	- 1. Wyznaczamy k-tą kolumnę macierzy **L** (i *>* k)

$$
\ell_{ik} = a_{ik} - \sum_{p=1}^{k-1} \ell_{ip} u_{pk} \quad i = k+1, ..., n
$$

2. Wyznaczamy k-ty wiersz macierzy  $U$  ( $i \ge k$ )

$$
u_{kj} = \left(a_{kj} - \sum_{p=1}^{k-1} \ell_{kp} u_{pj}\right) / \ell_{kk} \quad j = k, k+1, ..., n
$$

- ▶ Problemy: *<sup>ℓ</sup>*kk = 0 lub <sup>|</sup>*ℓ*kk | ∼ 0 (np. "śmieci numeryczne")
- ▶ Wybór elementu głównego:
	- 1 wyznaczamy k-tą kolumnę macierzy **L**
	- 1a przed wyznaczeniem k-tego wiersza macierzy **U** szukamy w k-tej kolumnie macierzy **L** elementu o maksymalnej wartości bezwzględnej, tzn.

$$
\max_{i=k,\dots,n} |\ell_{ik}| \Rightarrow \ell_{i_{\max}k}
$$

- 1b zamieniamy w macierzy **L** wiersze k i  $i_{\text{max}}$  (także w **A**)
- 2 wyznaczamy k-ty wiersz macierzy **U**

#### <span id="page-10-0"></span>Częściowy wybór elementu głównego - metoda Crouta

- ▶ Uzyskujemy rozkład **A**′ = **LU**, gdzie **A**′ jest macierzą **A**, w której poprzestawialiśmy wiersze, a **L** oraz **U** są odpowiednimi macierzami trójkątnymi
- ▶ Macierz **A**′ można przedstawić jako **A**′ = **P** Tr**A**, gdzie **P** jest macierzą permutacji
- ▶ Rozkład macierzy **A** przyjmuje wtedy następującą postać

$$
P| P^{Tr} A = LU
$$

$$
A = PLU
$$

- ▶ Pojedynczą zamianę wierszy i i j w macierzy **L** (oraz **A**) można przedstawić jako iloczyn macierzy  $\mathsf{P}^{ij}\mathsf{L}$  (oraz  $\mathsf{P}^{ij}\mathsf{A}$ ), gdzie macierz  $\mathsf{P}^{ij}$  jest macierzą jednostkową  $n \times n$ . w której zamieniono wiersze *i* z *j*
- ▶ W każdym kroku k = 1*, . . . ,* n − 1 metody Crouta dokonujemy (co najwyżej) pojedynczej zamiany wierszy w macierzy **L** (oraz **A**, dlatego końcowy wynik możemy przedstawić w następujący sposób

$$
PLU = P_1P_2...P_k...P_{n-2}P_{n-1}LU,
$$

gdzie **P**<sup>k</sup> jest macierzą pojedynczej zamiany wierszy wykonanej w k-tym kroku metody Crouta<sup>2</sup>

<sup>2</sup>Macierz permutacji **P** można uzyskać zamieniając w kolejnych krokach odpowiednie kolumny mac[ier](#page-9-0)zy, która na starcie byłą macierz[ą j](#page-11-0)[ed](#page-9-0)[no](#page-10-0)[st](#page-11-0)[ko](#page-0-0)[wą.](#page-19-0)  $\epsilon \geqslant 2$ 

# <span id="page-11-0"></span>Do zrobienia - modyfikacja programu na rozkład LU macierzy

- 1. Wczytać z wejścia wymiar n macierzy **A** i elementy tej macierzy
- 2. Dokonać rozkładu LU macierzy **A** metodą Doolittle'a (albo Crouta) z częściowym wyborem elementu głównego
- 3. Wypisać na wyjściu macierze trójkątne **L**, **U** oraz macierz permutacji **P**
- 4. Sprawdzić, czy  $A = LUP$  (albo  $A = PLU$ )
- 5. Porównać wyniki programu z wynikami z gotowych procedur (np. "lu" Matlaba)

## <span id="page-12-0"></span>Macierze do testowania

$$
\mathbf{A}_0 = \begin{pmatrix} 1 & 2 & 4 \\ 6 & 1 & 2 \\ 3 & 7 & 5 \end{pmatrix}
$$

$$
\mathbf{A}_1 = \begin{pmatrix} 1 & 1 & 1 \\ 2 & -2 & 2 \\ 3 & 3 & -3 \end{pmatrix}
$$

$$
\mathbf{A}_2 = \begin{pmatrix} 1 & 1 & 1 \\ 3 & 3 & -3 \\ 2 & -2 & 2 \end{pmatrix}
$$

$$
\mathbf{A}_3 = \begin{pmatrix} 21 & 0 & 770 & 0 & 50666 \\ 0 & 770 & 0 & 50666 & 0 \\ 770 & 0 & 50666 & 0 & 3956810 \\ 0 & 50666 & 0 & 3956810 & 0 \\ 50666 & 0 & 3956810 & 0 & 335462666 \end{pmatrix}
$$

(zob. http://www.fizyka.[um](#page-11-0)k.pl/~t[e](#page-13-0)cumse[h](#page-11-0)[/E](#page-12-0)[D](#page-13-0)[U/](#page-0-0)[MN](#page-19-0)[II](#page-0-0)[/i](#page-19-0)[n](#page-0-0)[p\)](#page-19-0)

<span id="page-13-0"></span>Dodatek: Delta Kroneckera i macierz jednostkowa

▶ Delta Kroneckera

$$
\delta_{ij} = \left\{ \begin{array}{ll} 1, & i = j \\ 0, & i \neq j \end{array} \right.
$$

 $\blacktriangleright$  Macierz jednostkowa, przykład o rozmiarze  $4 \times 4$ 

$$
\mathbf{1} = \left(\begin{array}{cccc} 1 & 0 & 0 & 0 \\ 0 & 1 & 0 & 0 \\ 0 & 0 & 1 & 0 \\ 0 & 0 & 0 & 1 \end{array}\right)
$$

▶ Elementy macierzy jednostkowej można przedstawić jako delty Kroneckera

$$
(\mathbf{1})_{ij}=\delta_{ij}
$$

## <span id="page-14-0"></span>Dodatek: Pojedyncza zamiana **kolumn** w macierzy

Rozważmy zamianę kolumn *i* oraz *j* w macierzy kwadratowej **A** o wymiarach  $n \times n$ . Wynikiem takiej zamiany jest macierz **A**<sup>(ij)</sup>, której elementy mają postać

<span id="page-14-2"></span>
$$
a_{k\ell}^{(ij)} = \begin{cases} a_{k\ell}, & \ell \neq i, j \\ a_{ki}, & \ell = j \\ a_{kj}, & \ell = i \end{cases}
$$
 (1)

Pokażemy, że macierz z zamienionymi kolumnami **A**(ij) można przedstawić jako następujący iloczyn macierzy

<span id="page-14-1"></span>
$$
\mathbf{A}^{(ij)} = \mathbf{A}\mathbf{P}^{ij},\tag{2}
$$

Porównując wzór na elementy macierzy  $A^{(ij)}$  wynikające z postaci [\(2\)](#page-14-1)

$$
a_{k\ell}^{(ij)} = \sum_{m=1}^{n} a_{km} p_{m\ell}^{ij}
$$
 (3)

z elementami a $_{k\ell}^{(ij)}$  zdefiniowane w [\(1\)](#page-14-2) widać, że elementy macierzy  $\mathsf{P}^{ij}$  są równe

$$
p_{m\ell}^{ij} = \begin{cases} \delta_{m\ell}, & \ell \neq i, j \\ \delta_{mi}, & \ell = j \\ \delta_{mj}, & \ell = i \end{cases}
$$
 (4)

Czyli P<sup>ij</sup> jest macierzą jednostkową 1, w której zamienion[o k](#page-13-0)[olu](#page-15-0)[m](#page-13-0)[ny](#page-14-0) *[i](#page-15-0)* [ora](#page-0-0)[z](#page-19-0) *[j](#page-19-0)*[.](#page-0-0)

# <span id="page-15-0"></span>Dodatek: Macierz reprezentująca pojedynczą zamianę **kolumn**

▶ Przykład P<sup>24</sup> o rozmiarze 4 × 4 - zamieniamy kolumny 2 oraz 4 w macierzy 1

$$
\mathsf{P}^{24} = \left(\begin{array}{cccc} 1 & 0 & 0 & 0 \\ 0 & 0 & 0 & 1 \\ 0 & 0 & 1 & 0 \\ 0 & 1 & 0 & 0 \end{array}\right).
$$

$$
\blacktriangleright \text{ Sprawdzamy czy } AP^{24} = A^{(24)}
$$

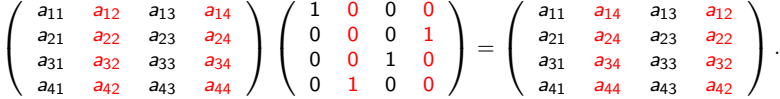

**▶ Taką samą macierz P**<sup>24</sup> uzyskamy zamieniając w macierzy jednostkowej wiersze 2 oraz 4

$$
\mathsf{P}^{24} = \left(\begin{array}{cccc} 1 & 0 & 0 & 0 \\ 0 & 0 & 0 & 1 \\ 0 & 0 & 1 & 0 \\ 0 & 1 & 0 & 0 \end{array}\right)
$$

▶ Macierze P<sup>ij</sup> są ortogonalne i symetryczne tzn., że  $(P^{ij})^{-1} = (P^{ij})^{Tr} = P^{ij}$ , a w szczególności  $(\mathsf{P}^{\bar{y}})^2 = \mathsf{1}$ , co się wiąże z tym, że jeżeli dwa razy zamienimy te same kolumny, to wrócimy do punktu wyjścia.

## <span id="page-16-0"></span>**Dygresja:** Pojedyncza zamiana **wierszy** w macierzy

Rozważmy zamianę wierszy *i* oraz *j* w macierzy kwadratowej **A** o wymiarach  $n \times n$ . Wynikiem takiej zamiany jest macierz **A**<sup>[*ij*]</sup>, której elementy mają postać

<span id="page-16-2"></span>
$$
a_{k\ell}^{[ij]} = \begin{cases} a_{k\ell}, & k \neq i, j \\ a_{i\ell}, & k = j \\ a_{j\ell}, & k = i \end{cases}
$$
 (5)

Pokażemy, że macierz z zamienionymi wierszami **A**[ij] można przedstawić jako następujący iloczyn macierzy

<span id="page-16-1"></span>
$$
\mathbf{A}^{[ij]} = \mathbf{P}^{ij}\mathbf{A},\tag{6}
$$

Porównując wzór na elementy macierzy A<sup>[ij]</sup> wynikające z postaci [\(6\)](#page-16-1)

$$
a_{k\ell}^{[ij]} = \sum_{m=1}^{n} p_{km}^{ij} a_{m\ell} \tag{7}
$$

z elementami a $_{k\ell}^{[ij]}$  zdefiniowane w [\(5\)](#page-16-2) widać, że elementy macierzy  $\mathsf{P}^{ij}$  są równe

$$
p_{km}^{ij} = \begin{cases} \delta_{km}, & k \neq i, j \\ \delta_{im}, & k = j \\ \delta_{jm}, & k = i \end{cases}
$$
 (8)

Czyli P<sup>ij</sup> jest macierzą jednostkową 1, w której zamienion[o w](#page-15-0)[ier](#page-17-0)[sz](#page-15-0)[e](#page-16-0)<sub>a</sub>[i](#page-16-0) [o](#page-17-0)[raz](#page-0-0) [j](#page-19-0)[.](#page-19-0)

## <span id="page-17-0"></span>Dodatek: Sekwencja zamian **kolumn** w macierzy

1. W macierzy **A** zamieniono kolumny  $i_1$  oraz  $j_1$ 

$$
\mathbf{A}^{(i_1j_1)}=\mathbf{A}\mathbf{P}^{i_1j_1}
$$

2. W macierzy  $\mathbf{A}^{(i_1j_1)}$  zamieniono kolumny kolumny  $i_2$  oraz  $j_2$ 

$$
\left[\mathbf{A}^{(i_1j_1)}\right]^{(i_2j_2)} = \mathbf{A}^{(i_1j_1)}\mathbf{P}^{i_2j_2} = \mathbf{A}\mathbf{P}^{i_1j_1}\mathbf{P}^{i_2j_2}
$$

3. W macierzy  $\mathbf{A}^{(i_2j_2)}$  zamieniono kolumny kolumny  $i_3$  oraz  $j_3$ 

$$
\left[\mathbf{A}^{(i_{2}j_{2})}\right]^{(i_{3}j_{3})}=\mathbf{A}^{(i_{2}j_{2})}\mathbf{P}^{i_{3}j_{3}}=\mathbf{A}^{(i_{1}j_{1})}\mathbf{P}^{i_{2}j_{2}}\mathbf{P}^{i_{3}j_{3}}=\mathbf{A}\mathbf{P}^{i_{1}j_{1}}\mathbf{P}^{i_{2}j_{2}}\mathbf{P}^{i_{3}j_{3}}
$$

4. Widać, że możemy zareprezentować permutację kolumn wynikającą z powyższej sekwencji pojedynczych zamian jako iloczyn macierzy reprezentujących te zamiany:

### **P**<sup>*i*1j<sub>1</sub>**P**<sup>*i*<sub>2</sub>j<sub>2</sub></sup>**P**<sup>*i*<sub>3</sub>j<sub>3</sub></sup></sup>

KID KA KERKER E VOOR

5. itd

# Dodatek: Permutacja **kolumn** w metodzie Doolittle'a z częściowym wyborem elementu głównego

▶ Macierz **A**′ = **LU** jest zmodyfikowaną macierzą wejściową **A**, w której pozamieniano kolumny w wyniku częściowego wyboru elementu głównego w metodzie Doolittle'a

▶ Wobec powyższych rozważań widać, że macierz **A**′ można przedstawić jako

$$
\mathbf{A}' = \mathbf{A}\mathbf{P}_1\mathbf{P}_2\ldots\mathbf{P}_{n-1},
$$

gdzie w k-tym kroku może nastąpić zamiana kolumn k oraz  $i_k$  reprezentowana macierzą  $P_k \equiv P^{kj_k}$ 

▶ Wyprowadzamy postać rozkładu, korzystamy z  $\mathbf{P}_k = (\mathbf{P}_k)^{T_r} = (\mathbf{P}_k)^{-1}$ 

. . .

. . .

$$
\begin{aligned} \mathsf{A}' &= \mathsf{LU} &&| \cdot \mathsf{P}_{n-1} \\ \mathsf{AP}_1\mathsf{P}_2 \ldots \mathsf{P}_{n-2} &= \mathsf{LUP}_{n-1} &&| \cdot \mathsf{P}_{n-2} \end{aligned}
$$

 $AP_1P_2...P_k = LUP_{n-1}P_{n-2}...P_{k+1}$  | ·  $P_k$ 

$$
AP1 = LUPn-1Pn-2...Pk...P2
$$
 | · P<sub>1</sub>  
A = LU P<sub>n-1</sub>P<sub>n-2</sub>...P<sub>k</sub>...P<sub>2</sub>P<sub>1</sub>

**KOD KAD KED KED E VOOR** 

<span id="page-19-0"></span>Dodatek: Konstrukcja macierzy permutacji w metodzie Doolittle'a z częściowym wyborem elementu głównego

▶ Rozkład LU metodą Doolitle'a ma postać **A** = LUP, gdzie macierz permutacji jest iloczynem macierzy reprezentujących pojedyncze zamiany kolumn przy częściowym wyborze elementu głównego

$$
\mathbf{P} = \mathbf{P}_{n-1}\mathbf{P}_{n-2}\dots\mathbf{P}_k\dots\mathbf{P}_2\mathbf{P}_1
$$

▶ Zwróćmy uwagę, że odwrócona kolejność wymnażania macierzy prowadzi do kolejnych zamian wierszy w poprzedniej macierzy (zob. wzór [\(6\)](#page-16-1)), czyli startujemy z macierzy **1**, w której w kolejnych krokach zamieniamy odpowiednie wiersze, tzn. w k-tym kroku metody Doolittle'a z częściowym wyborem elementu głównego

$$
\textbf{P}_{k}\left(\textbf{P}_{k-1}\ldots\textbf{P}_{2}\textbf{P}_{1}\textbf{1}\right),
$$

4 0 > 4 4 + 4 = + 4 = + = + + 0 4 0 +

gdzie  $\mathbf{P}_k \equiv \mathbf{P}^{k j_k}$ , czyli w macierzy  $\mathbf{P}_{k-1} \ldots \mathbf{P}_2 \mathbf{P}_1 \mathbf{1}$  zamieniamy wiersze  $k$  oraz  $i_k$